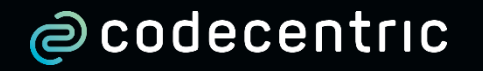

## **Wann soll ich mocken?**

XP Days Germany David Völkel 21.11.2016

### @davidvoelkel

@softwerkskammer @codecentric

TDD & Design

### SCHICHTEN TESTEN?

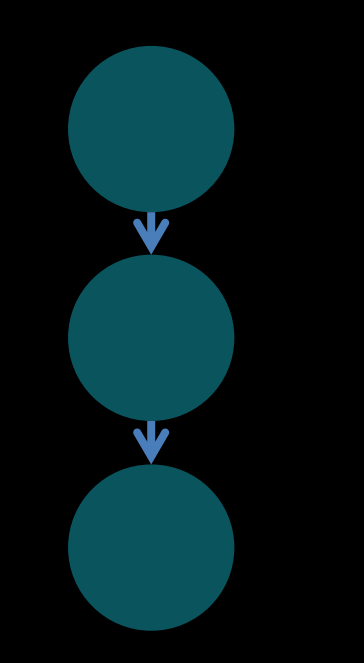

## INTEGRIERTER TEST

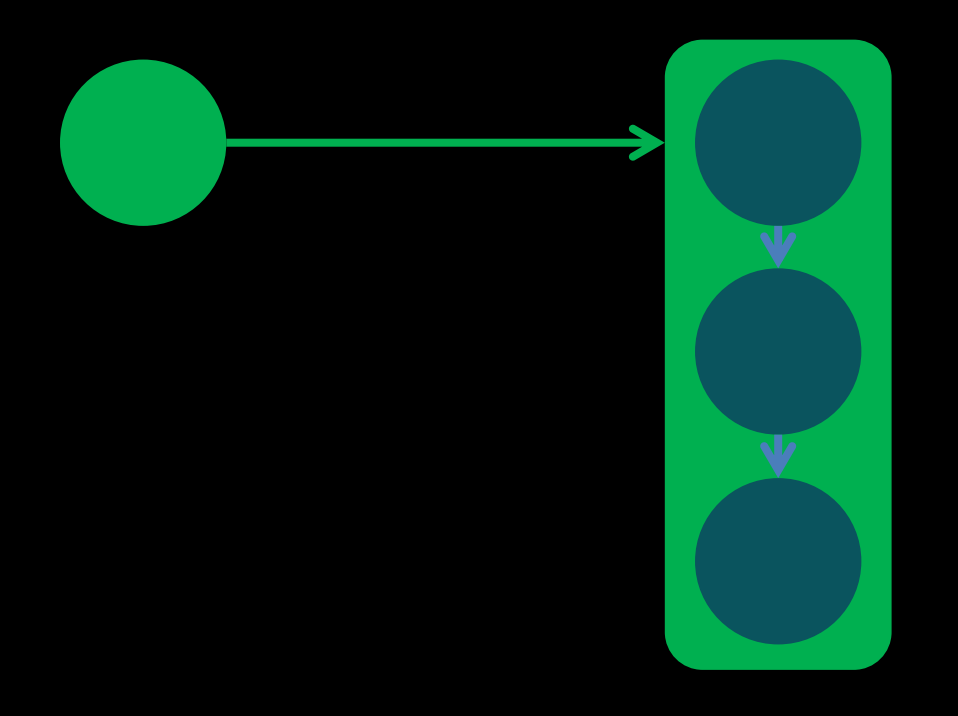

### Unittest

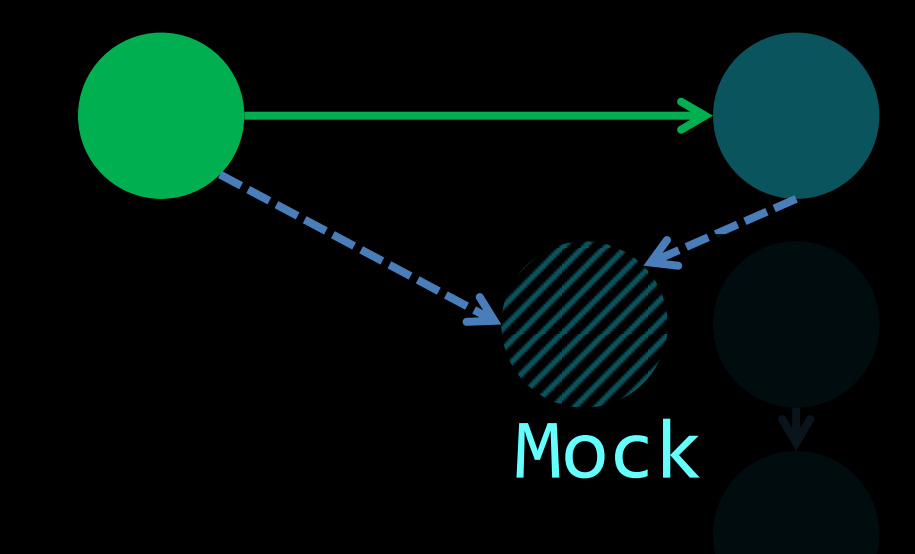

### Unittest

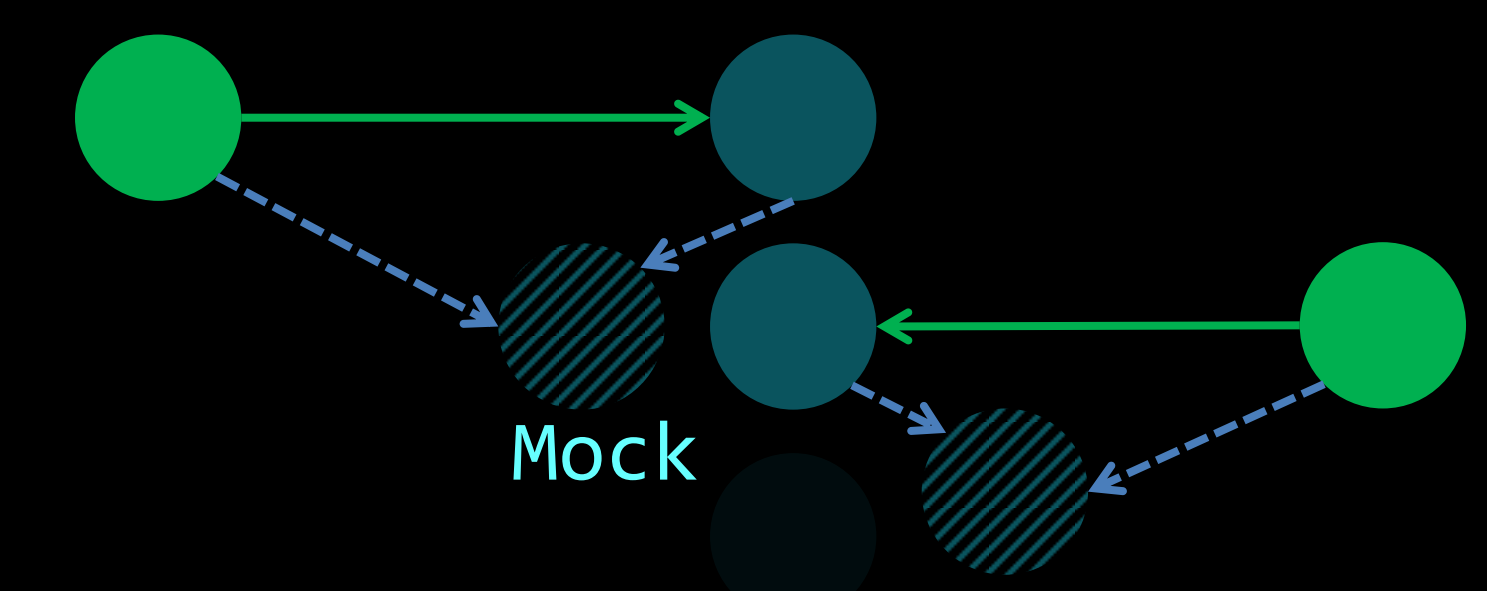

### Unittest

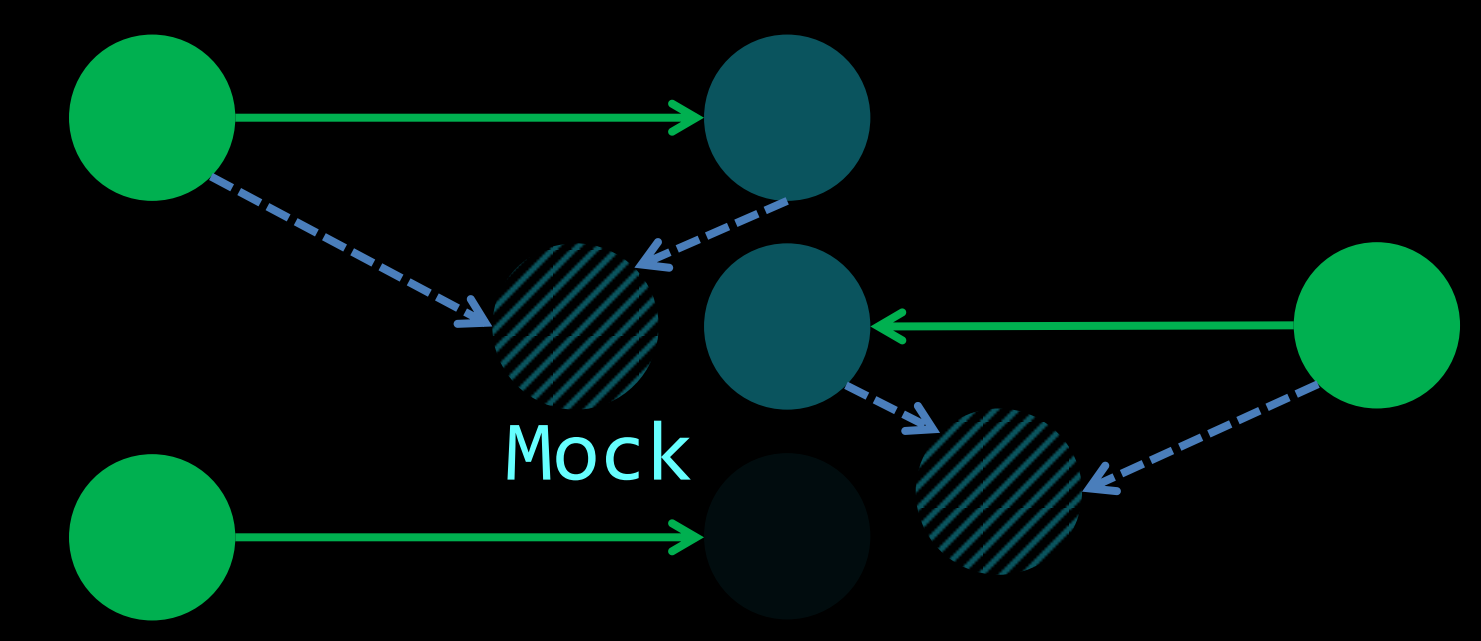

## TRADE-OFF ZU GROSS vs ZU KLEIN

aufwendiges Setup Fehlerfindung # Testfällen Langsames Feedback Refactorability sinkt Isolationsaufwand Zu wenig Nutzen Lesbarkeit

# Woran orientieren

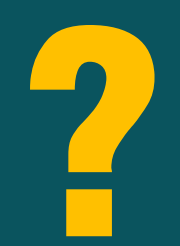

# IDEOLOGIEN MOCKISTS CLASSICISTS

["Mocks Aren't Stubs", Martin Fowler](http://martinfowler.com/articles/mocksArentStubs.html)

## TRADE-OFFS statt IDEOLOGIEN!

### Anbindung Drittsysteme

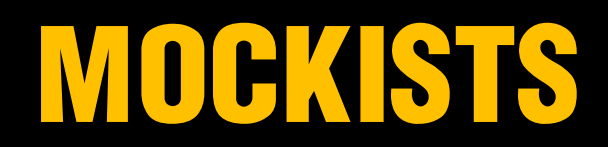

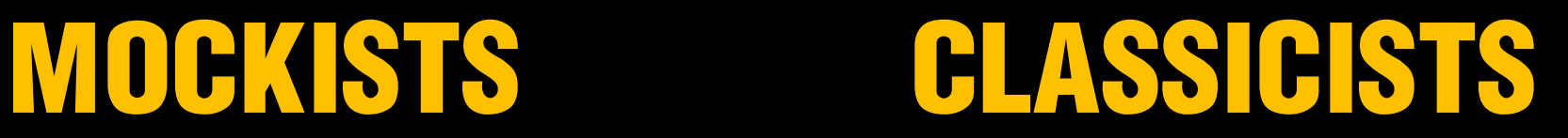

Bedingte Interaktionen

Anbindung Drittsysteme

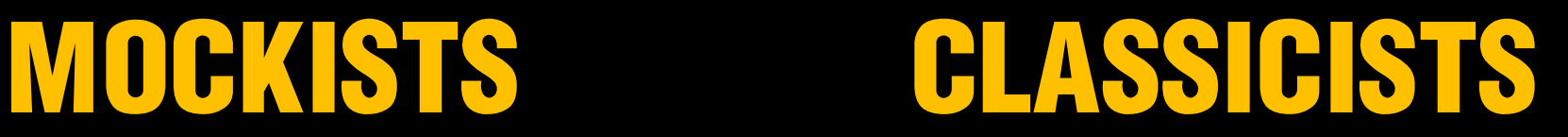

### Bedingte Interaktionen

### **SWEETSPOT**

### Anbindung Drittsysteme

### MOCKISTS CLASSICISTS

Geringer Nutzen

Bedingte Interaktionen

### **SWEETSPOT**

Anbindung Drittsysteme

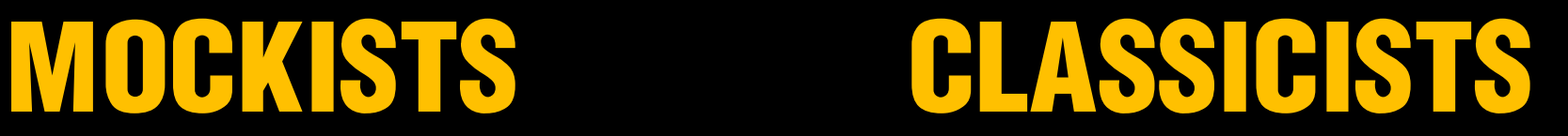

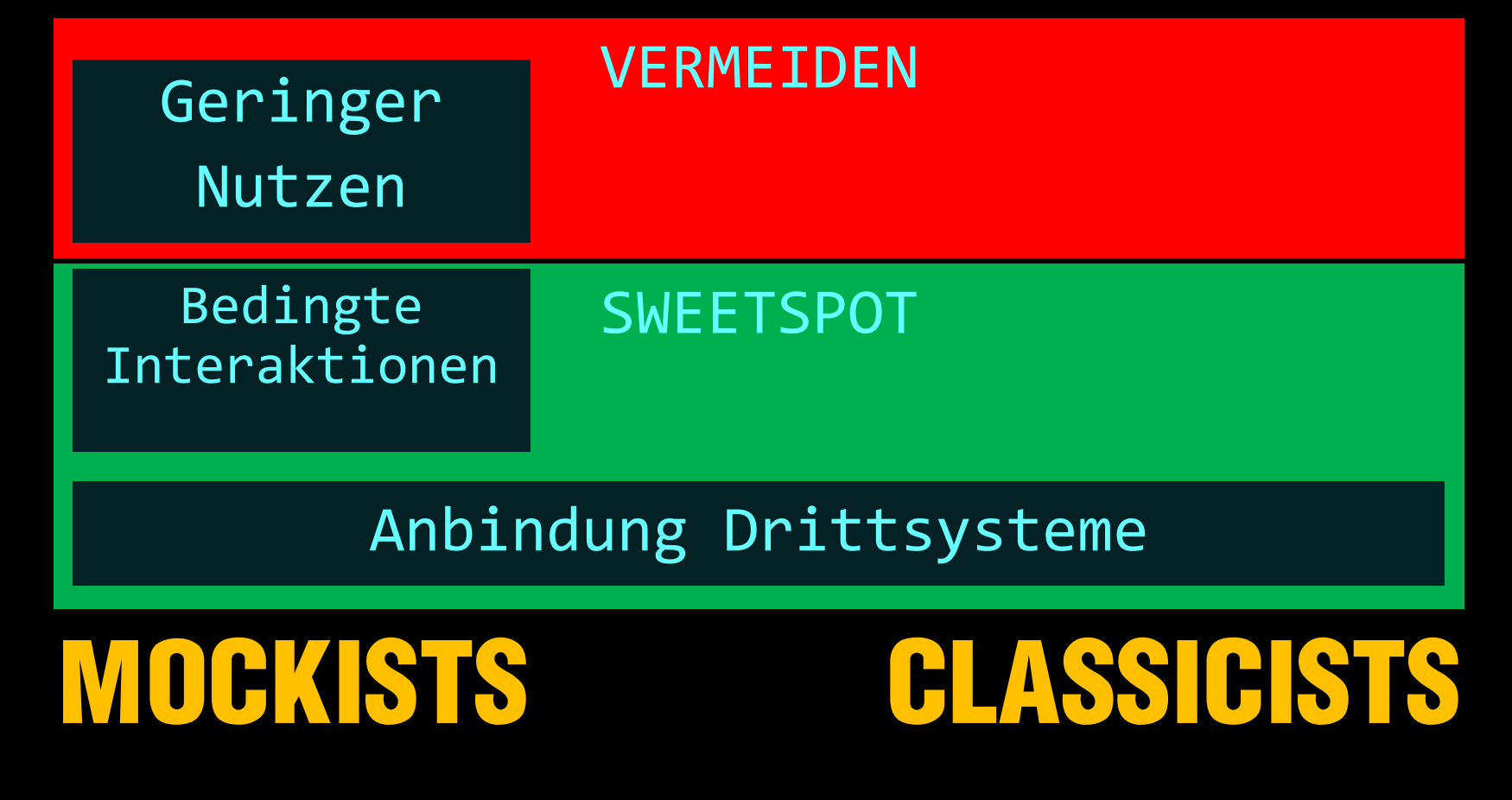

### VERMEIDEN

### SWEETSPOT

### "BEST PRACTICES"

# VERMEIDEN

## DONT MOCK VALUES!

## DONT MOCK VALUES!

new Value()

## DONT MOCK VALUES!

new Value()

TestDataBuilderForValue .withDefaults() .withField("1")

## INTEGRATION OPERATION SEGREGATION PRINCIPLE

["Integration Operation Segregation Principle", Ralf Westphal](http://blog.ralfw.de/2013/01/beispielhafte-nichtbeachtung.html) ["Die kniffligen Fälle beim Testen -](http://refactoring-legacy-code.net/die-kniffligen-faelle-beim-testen-sichtbarkeit/) [Sichtbarkeit", Stefan Lieser](http://refactoring-legacy-code.net/die-kniffligen-faelle-beim-testen-sichtbarkeit/)

## INTEGRATION OPERATION SEGREGATION PRINCIPLE

### **public void sendMailingTo(String email) {**

```
Customer customer = customerDB.findCustomerBy(email);
```

```
String title = customer.getSex() == Sex.MALE ? "Mr" : 
    customer.getMaritialStatus() == MaritialStatus.MARRIED ? 
    "Mrs" : "Ms";
String content = "Hello " + title + ". " + customer.getName() + ",\n\n"
    + "We have a special offer for you.\n\n"
    + "Best regards,\n"
    + "ACME Customer Service";
```
mailService.sendMail(email, content);

}

## INTEGRATION OPERATION SEGREGATION PRINCIP

### **public void sendMailingTo(String email) {**

Customer customer = customerDB.findCustomerBy(email);

```
String title = customer.getSex() == Sex.MALE ? "Mr" : 
    customer.getMaritialStatus() == MaritialStatus.MARRIED ? 
    "Mrs" : "Ms";
String content = "Hello " + title + ". " + customer.getName() + ", \n\n"
    + "We have a special offer for you.\n\n"
    + "Best regards,\n"
                                                                 OPERATION
    + "ACME Customer Service";
```

```
mailService.sendMail(email, content);
```
}

## INTEGRATION OPERATION SEGREGATION PRINCIP

### **public void sendMailingTo(String email) {**

Customer customer = customerDB.findCustomerBy(email); INTEGRATION

String title = customer.getSex() == Sex.*MALE ? "Mr" :*  customer.getMaritialStatus() == MaritialStatus.*MARRIED ?*  "Mrs" : "Ms"; String content = "Hello " + title + ". " + customer.getName() + ", \n\n" + "We have a special offer for you.\n\n" + "Best regards,\n" **OPERATION** + "ACME Customer Service";

mailService.sendMail(email, content);

}

INTEGRATION

## ECRATION OPERATIO SEGREGATION PRINCIPLE

**public void sendMailingTo(String email) {**

}

}

Customer customer = customerDB.findCustomerBy(email); INTEARATION String content = renderContent(customer); mailService.sendMail(email, content);

```
private String renderContent(Customer customer) {
```

```
String title = customer.getSex() == Sex.MALE ? "Mr" : 
    customer.getMaritialStatus() == MaritialStatus.MARRIED ? 
    "Mrs" : "Ms";
return "Hello " + title + ". " + customer.getName() + ",\n\n"
    + "We have a special offer for you.\n\n"
    + "Best regards,\n"
                                                                OPERATION
   + "ACME Customer Service";
```
# TESTS?

### **public void sendMailingTo(String email) {**

Customer customer = customerDB.findCustomerBy(email);

String content = renderContent(customer);

```
mailService.sendMail(email, content);
```
**INTEGRATION** 

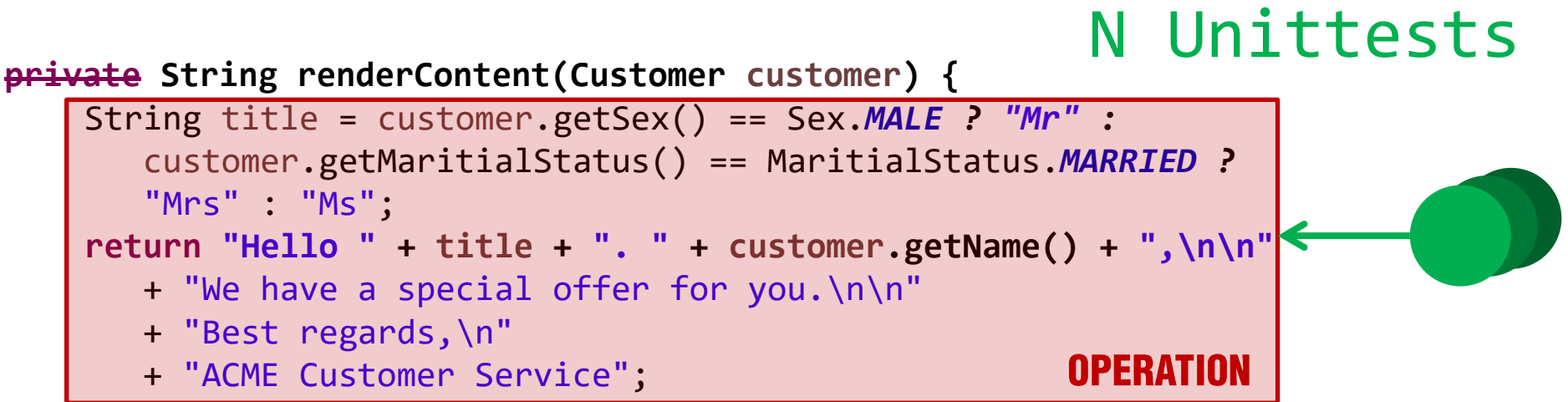

}

}

# TESTS?

### 1 Integrierter Test

### **public void sendMailingTo(String email) {**

}

}

Customer customer = customerDB.findCustomerBy(email);

String content = renderContent(customer);

mailService.sendMail(email, content);

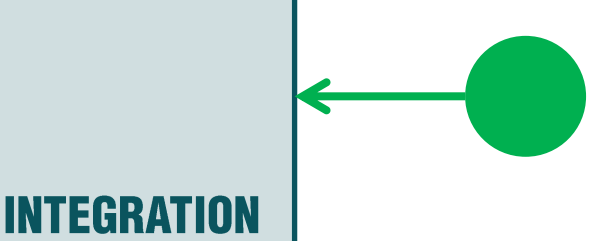

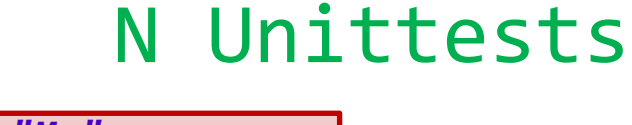

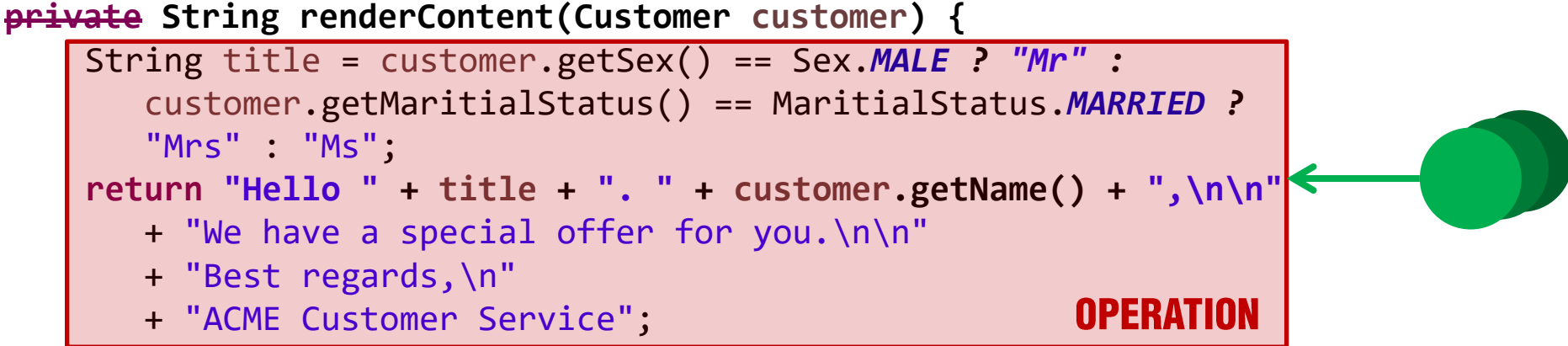

# PUSH LOGIC DOWN THE STACK

**INTEGRATION** OPERATION

[Siehe](http://blog.testdouble.com/posts/2014-01-25-the-failures-of-intro-to-tdd.html) ["The Failures of "Intro to TDD""](http://blog.testdouble.com/posts/2014-01-25-the-failures-of-intro-to-tdd.html) [-](http://blog.testdouble.com/posts/2014-01-25-the-failures-of-intro-to-tdd.html) [Justin Searls](http://blog.testdouble.com/posts/2014-01-25-the-failures-of-intro-to-tdd.html)

# PUSH LOGIC DOWN THE STACK

**INTEGRATION** OPERATION

# SWEETSPOT

# BEDINGTE INTERAKTION

```
public String signup(String username) throws Exception {
    if(userDB.findUserBy(username) == null) {
        userDB.createUser(new User(username));
        return "Welcome " + username;
    } else {
        return "Username ' " + username + "' "
         + "already taken, please choose another";
    }
}
```
### SYSTEM GRENZEN

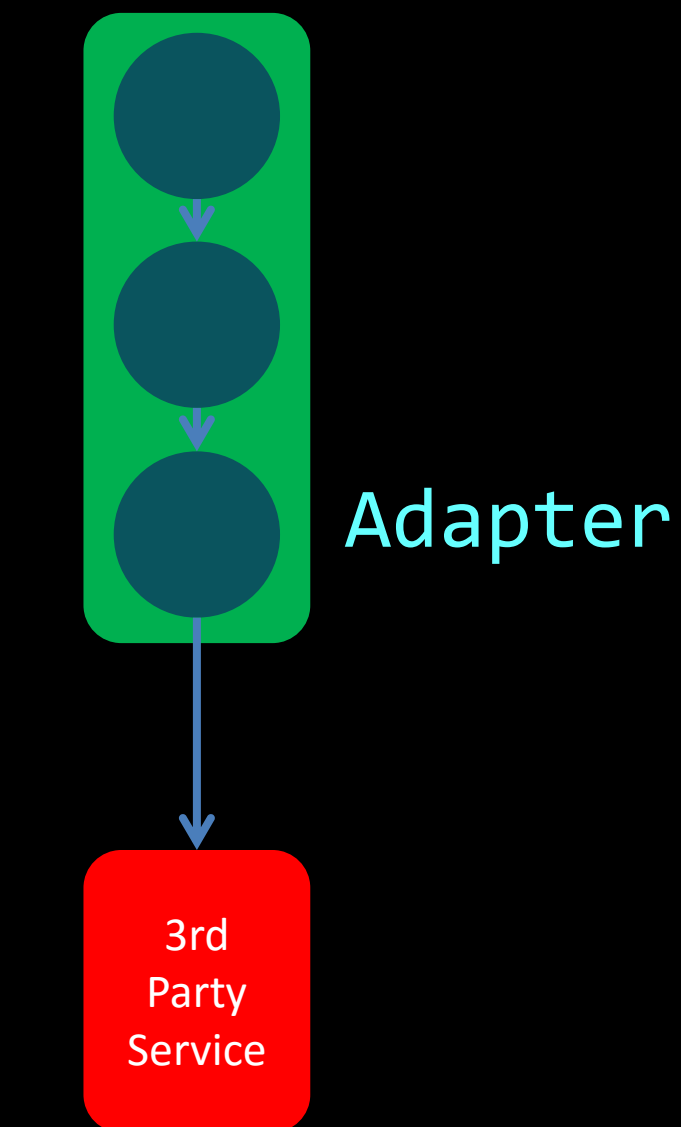

## SYSTEM GRENZEN

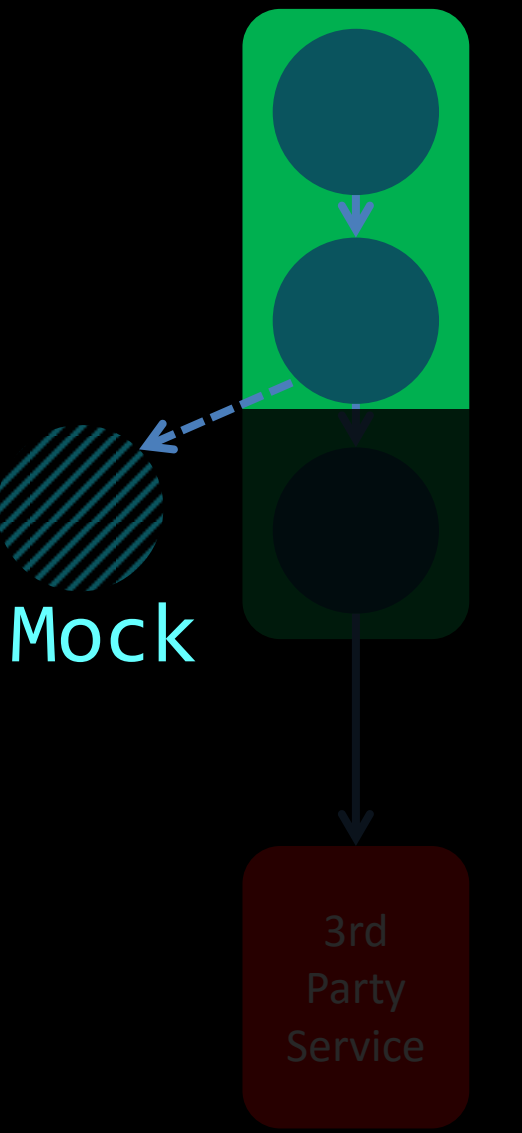

# OUTSIDE-IN DESIGN

# OUTSIDE-IN DESIGN Alternative "Fake it"

# **BEST** PRACTICES

# NO OVERSPECIFICATION!

# NO OVERSPECIFICATION!

"Specify exactly what should happen but no more"

## REIHENFOLGE?

# COMMAND & QUERY SEPARATION

```
itring signup(String username) throws Exceptienser<br>DB.findUserBy(username) == null) {<br>userDB.createUser(new User(username));
} else {<br>...<br>}
     public String signup(String username) throws Exception {
          if(userDB.findUserBy(username) == null) {
              userDB.createUser(new User(username));
               ...
         } else {
               ...
          }
     }
```
# COMMAND & QUERY SEPARATION

```
itring signup(String username) throws Exceptie<br>userDB.findUserBy(username) == null) {<br>userDB.createUser(new User(username));
} else {<br>...<br>}
     public String signup(String username) throws Exception {
          if(userDB.findUserBy(username) == null) {
              userDB.createUser(new User(username));
               ...
         } else {
               ...
          }
     }
```
# COMMAND & QUERY SEPARATION

```
itring signup(String username) throws Exceptie<br>userDB.findUserBy(username) == null) {<br>userDB.createUser(new User(username));
} else {<br>...<br>}
     public String signup(String username) throws Exception {
         if(userDB.findUserBy(username) == null) {
              userDB.createUser(new User(username));
               ...
         } else {
               ...
          }
     }
```
# COMMAND & QUERY

```
lic void signup() throws Exception {<br>userDB.findUserBy(anyString())).thenRe
 @Test public void signup() throws Exception {
     ...
     when(userDB.findUserBy(anyString())).thenReturn(null);
     mailingService.signup(username);
```

```
verify(userDB).createUser(new User(username));
 }
```

```
itring signup(String username) throws Exceptie<br>userDB.findUserBy(username) == null) {<br>userDB.createUser(new User(username));
} else {<br>...<br>}
     public String signup(String username) throws Exception {
          if(userDB.findUserBy(username) == null) {
              userDB.createUser(new User(username));
               ...
          } else {
               ...
          }
     }
```
# COMMAND & QUERY

```
lic void signup() throws Exception {<br>userDB.findUserBy(anyString())).thenRe
          itring signup(String username) throws Exceptie<br>userDB.findUserBy(username) == null) {<br>userDB.createUser(new User(username));
public String signup(String username) throws Exception {
     if(userDB.findUserBy(username) == null) {
           userDB.createUser(new User(username));
           ...
 @Test public void signup() throws Exception {
      ...
      when(userDB.findUserBy(anyString())).thenReturn(null);
     mailingService.signup(username);
     verify(userDB).createUser(new User(username));
 }
```
} else {<br>...<br>} } **else { ...** }

}

# COMMAND & QUERY

```
lic void signup() throws Exception {<br>userDB.findUserBy(anyString())).thenRe
 @Test public void signup() throws Exception {
      ...
```

```
when(userDB.findUserBy(anyString())).thenReturn(null);
```

```
mailingService.signup(username);
```

```
verify(userDB).createUser(new User(username));
```

```
itring signup(String username) throws Exceptie<br>userDB.findUserBy(username) == null) {<br>userDB.createUser(new User(username));
} else {<br>...<br>}
     public String signup(String username) throws Exception {
         if(userDB.findUserBy(username) == null) {
              userDB.createUser(new User(username));
               ...
         } else {
```
}

**}**

}

**...**

@Test **public void signup() throws Exception {**

lic void signup() throws Exception {<br>userDB.findUserBy(anyString())).thenRe **...** *when(userDB.findUserBy(anyString())).thenReturn(null);*

**mailingService.signup(username);**

**...**

**}**

*verify(userDB).createUser(new User(username));*

itring signup(String username) throws Exceptie<br>userDB.findUserBy(username) == null) {<br>userDB.createUser(new User(username)); **public String signup(String username) throws Exception { if(userDB.findUserBy(username) == null) { userDB.createUser**(**new User(username));**

### Allow Queries, expect Commands!" "Allow Queries, expect Commands!"

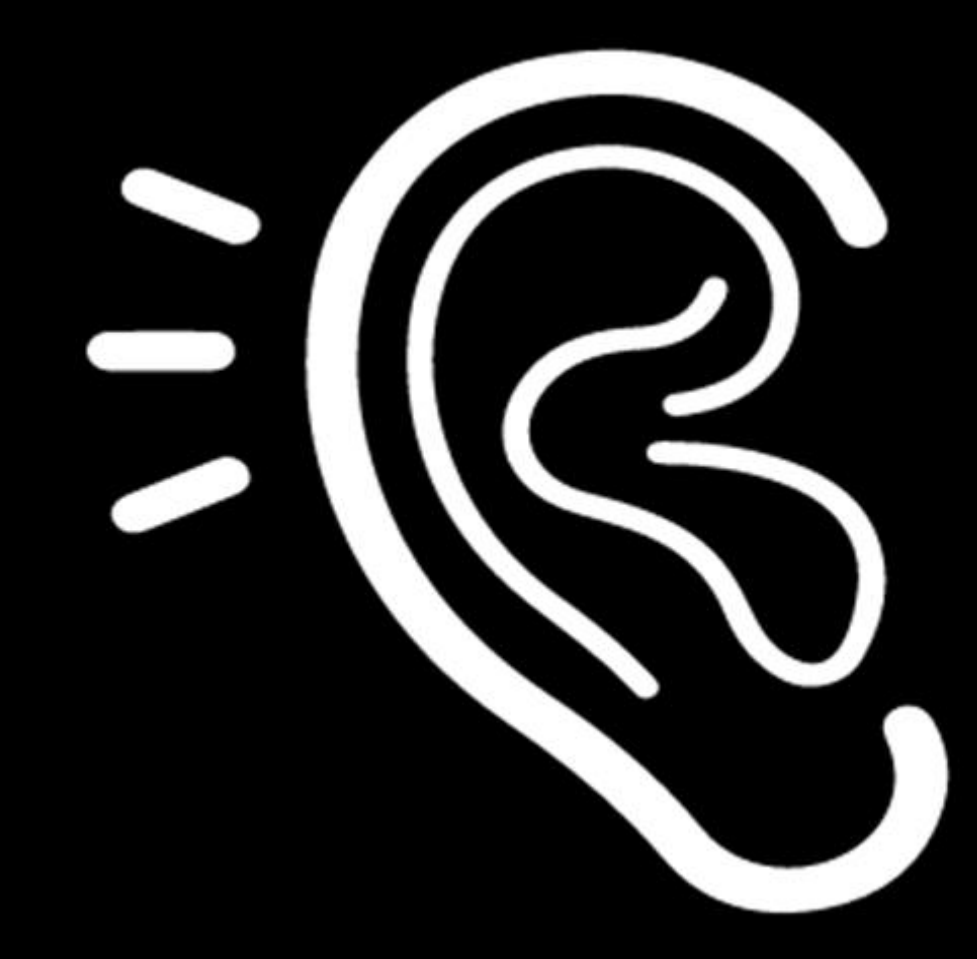

[Image by](https://thenounproject.com/moneymakermj/) [M.J. Moneymaker](https://thenounproject.com/moneymakermj/)

### # Verifications

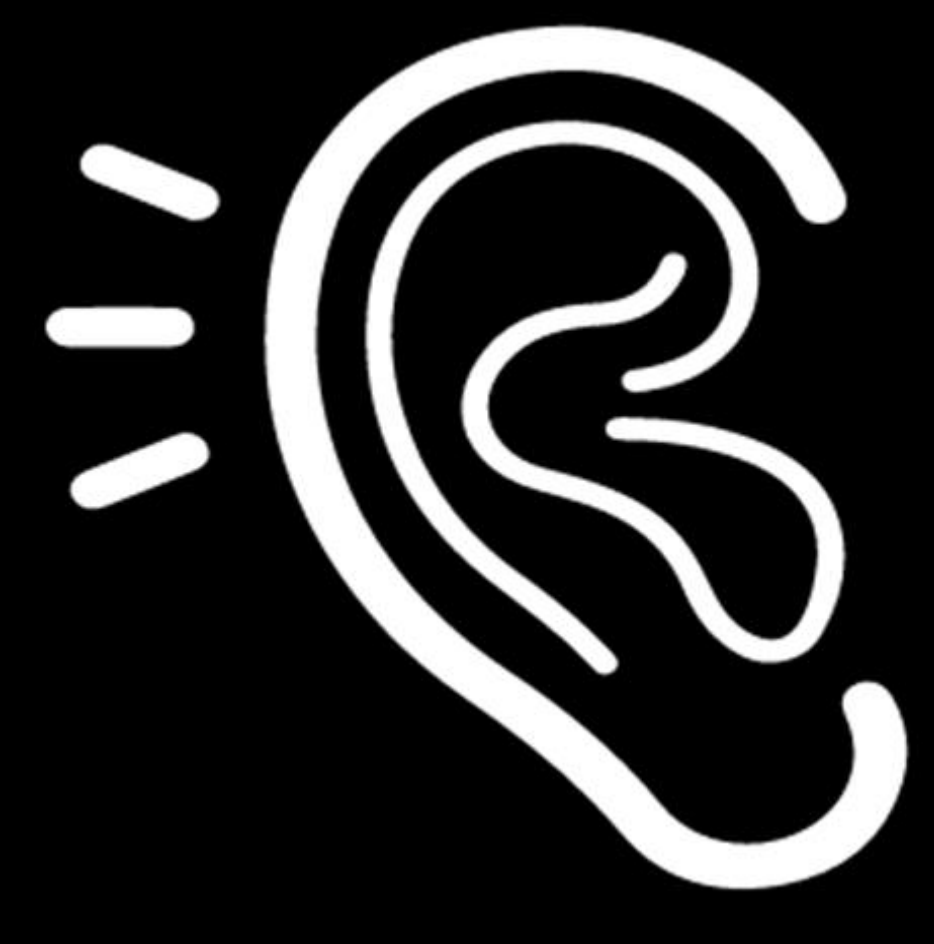

[Image by](https://thenounproject.com/moneymakermj/) [M.J. Moneymaker](https://thenounproject.com/moneymakermj/)

 $\overline{(\overline{c})}$ 

### # Verifications Overspecification!

# Verifications Overspecification! # Dependencies

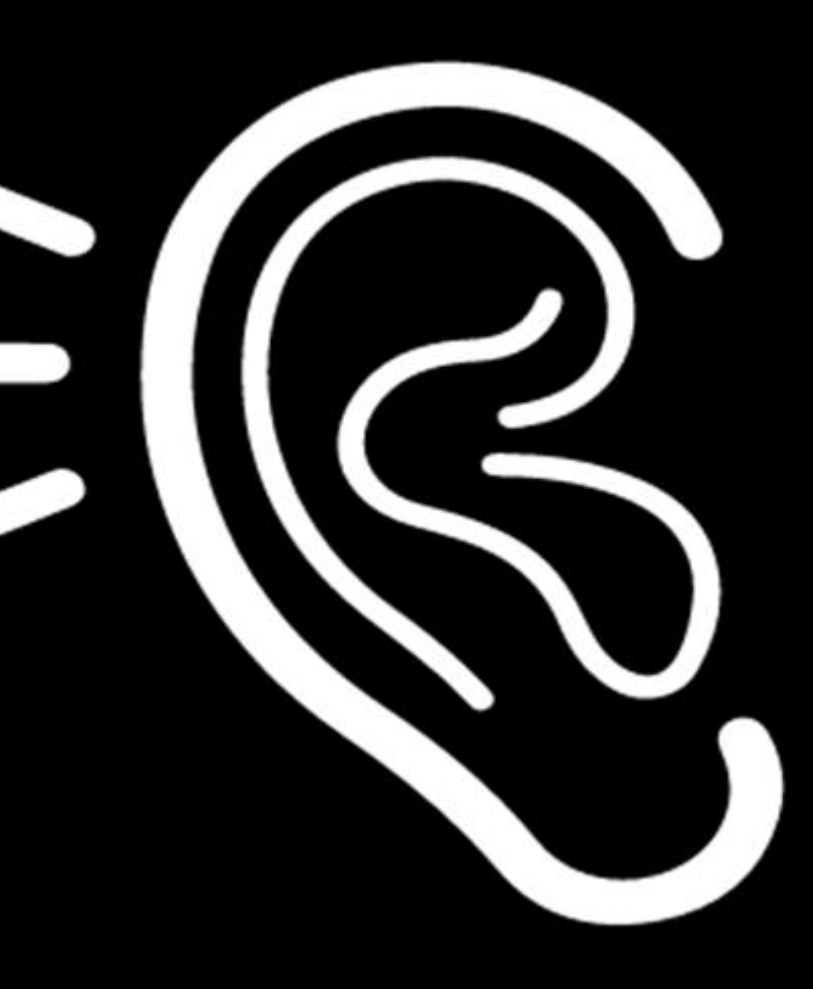

# Verifications Overspecification! # Dependencies Extract Class!

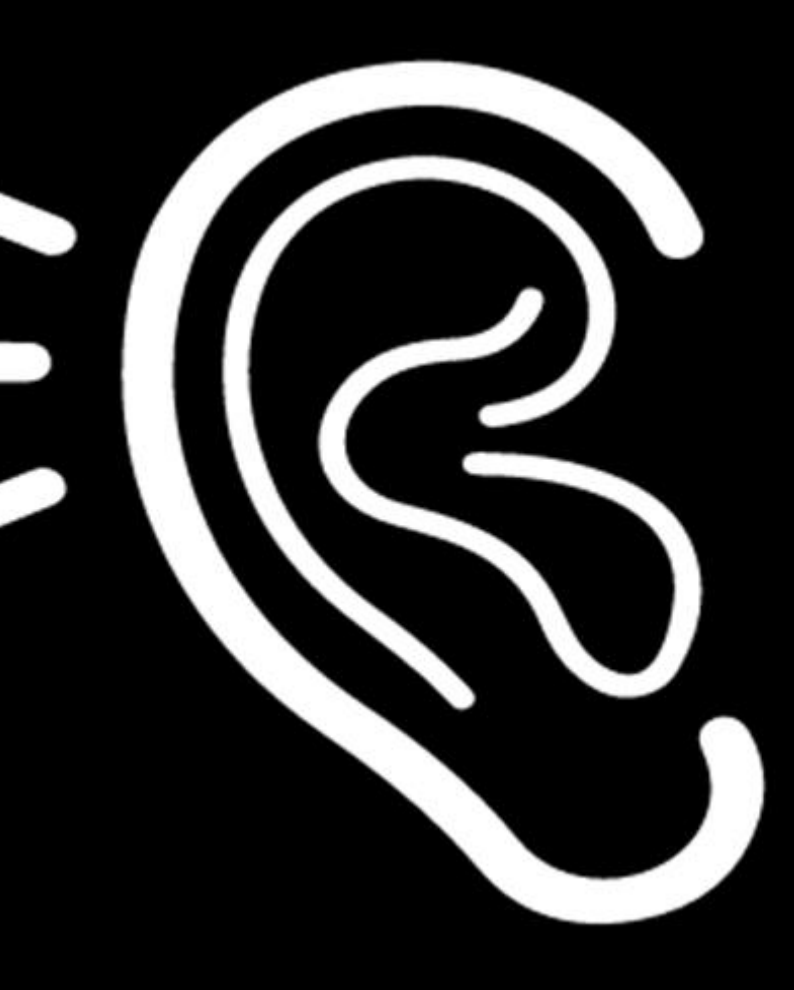

# Verifications Overspecification! # Dependencies Extract Class! # Interactions

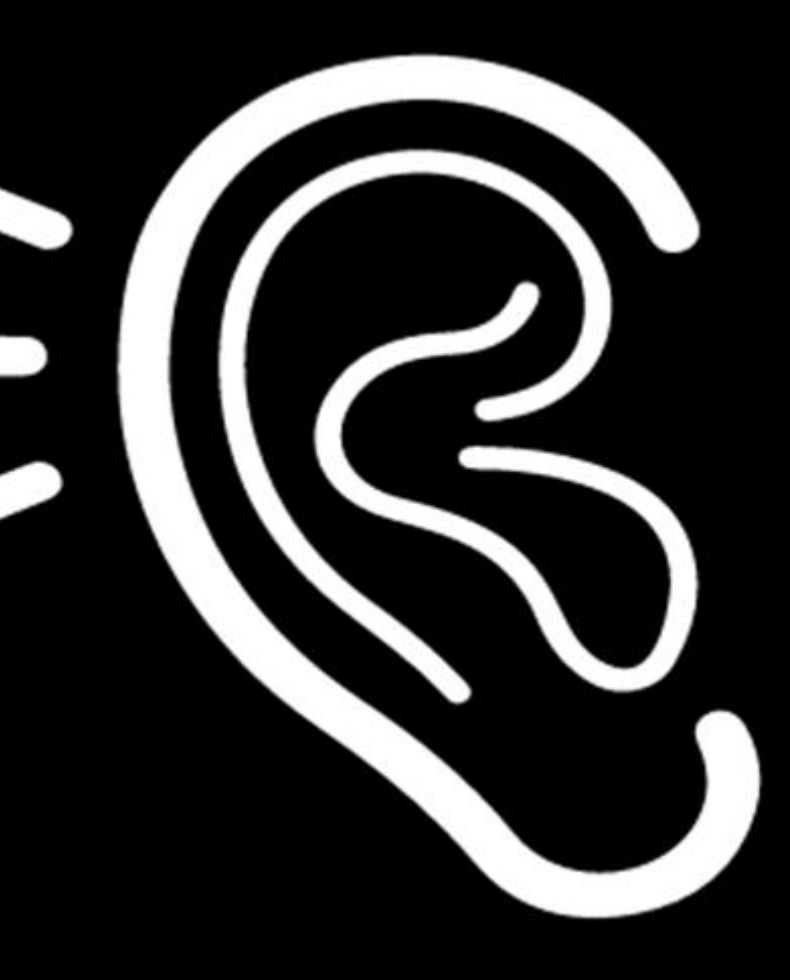

- # Verifications Overspecification! # Dependencies Extract Class! # Interactions
	- Tell, don't ask!

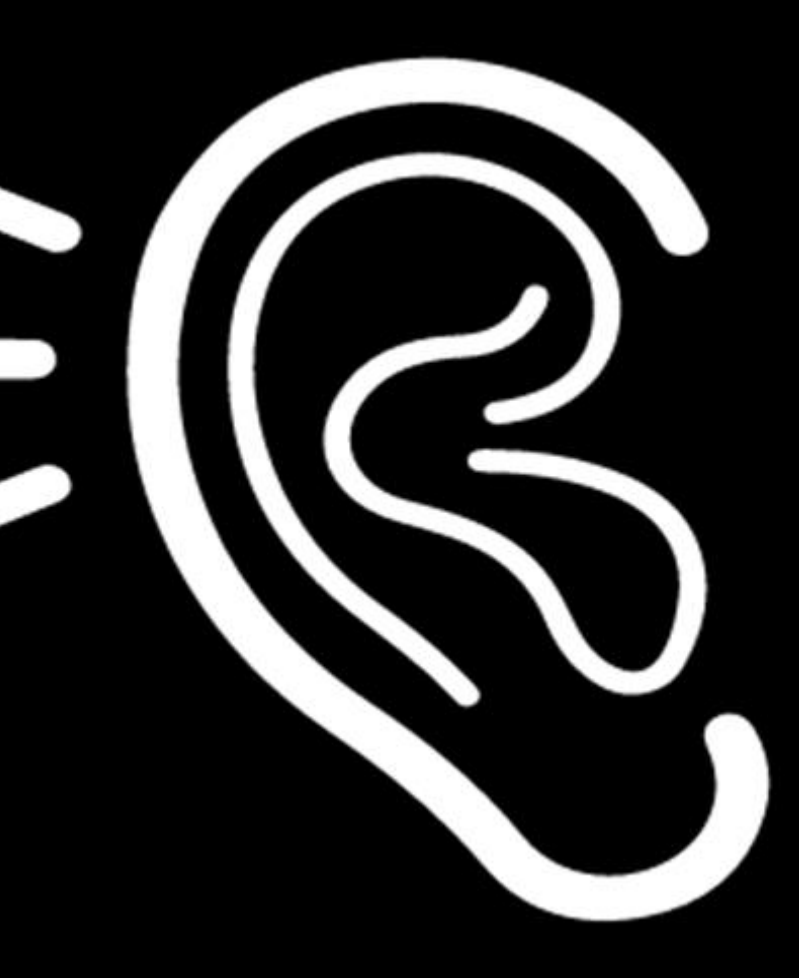

## TELL DONT ASK

```
public void volumeUpClicked() {
   int volume = speaker.getVolume();
   if (volume < speaker.getMaximumVolume()) {
       speaker.setVolume(volume++);
   }
}
```
### DONT ASK

```
public void volumeUpClicked() {
   int volume = speaker.getVolume();
   if (volume < speaker.getMaximumVolume()) {
       speaker.setVolume(volume++);
   }
}
```
## TELL DONT ASK

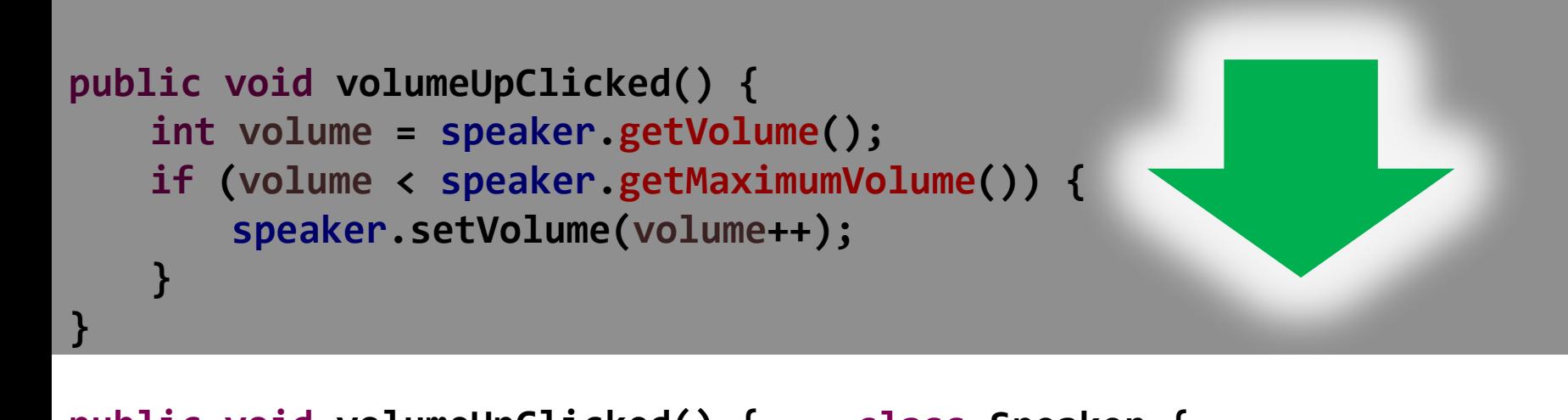

```
public void volumeUpClicked() {
     speaker.putUpVolume();
}
                                     class Speaker {
                                         public void putUpVolume() {
                                             if (this.volume < this.maximum
                                                  this.volume++;
                                             }
                                         }
                                         ...
```
# VERMEIDEN

# SWEETSPOT

# **BEST** PRACTICES

MOCKIST ODER CLASSICIST? MOCY IST ODER

BLISSICIST?

TRADE-OFFS!

### QUELLEN

- ["](http://www.growing-object-oriented-software.com/)[Growing](http://www.growing-object-oriented-software.com/) [Object](http://www.growing-object-oriented-software.com/) [Oriented](http://www.growing-object-oriented-software.com/) [Systems",](http://www.growing-object-oriented-software.com/)  Nat Pryce, Steve Freema[n](http://martinfowler.com/articles/mocksArentStubs.html)
- ["Mocks Aren't Stubs",](http://martinfowler.com/articles/mocksArentStubs.html)  Martin Fowler
- ["Integration Operation Segregation](http://blog.ralfw.de/2013/01/beispielhafte-nichtbeachtung.html)  [Principle",](http://blog.ralfw.de/2013/01/beispielhafte-nichtbeachtung.html)  Ralf Westphal
- ["Die kniffligen Fälle beim Testen -](http://refactoring-legacy-code.net/die-kniffligen-faelle-beim-testen-sichtbarkeit/) Sichtbarkeit", Stefan Lieser

### ecodecentric

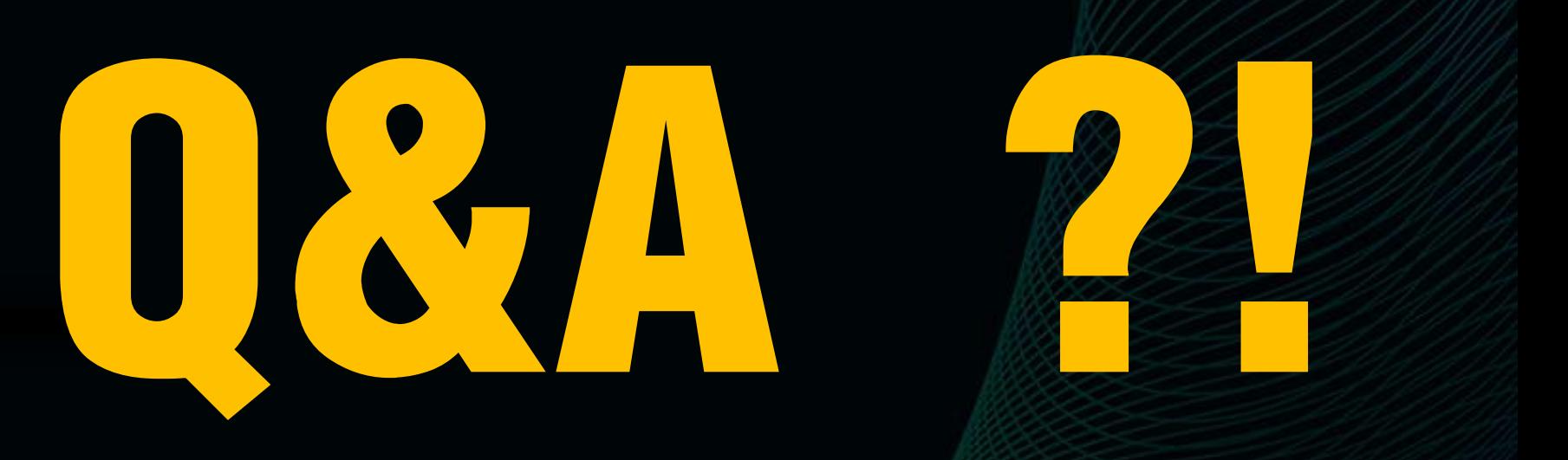

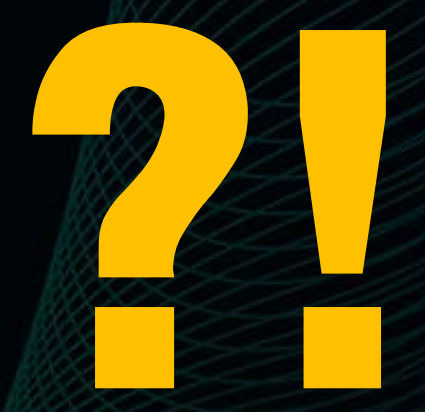

### Licence

### [Creative Commons](https://creativecommons.org/licenses/by-sa/3.0/)  [Attribution-ShareAlike 3.0](https://creativecommons.org/licenses/by-sa/3.0/)